### MANUAL DE IDENTIDAD INSTITUCIONAL

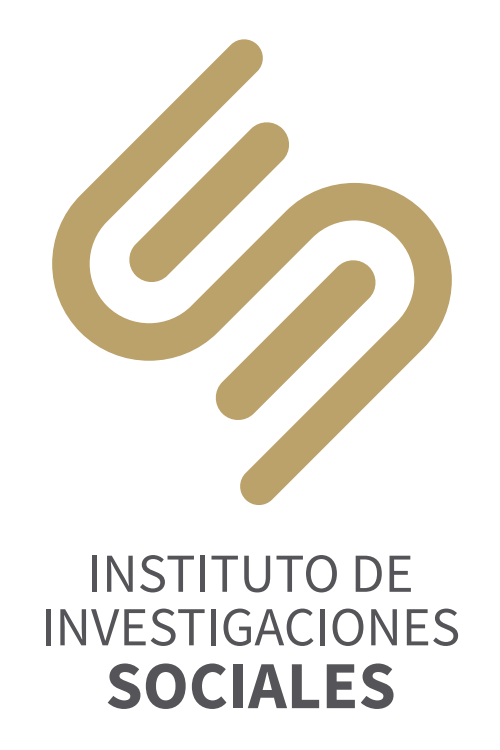

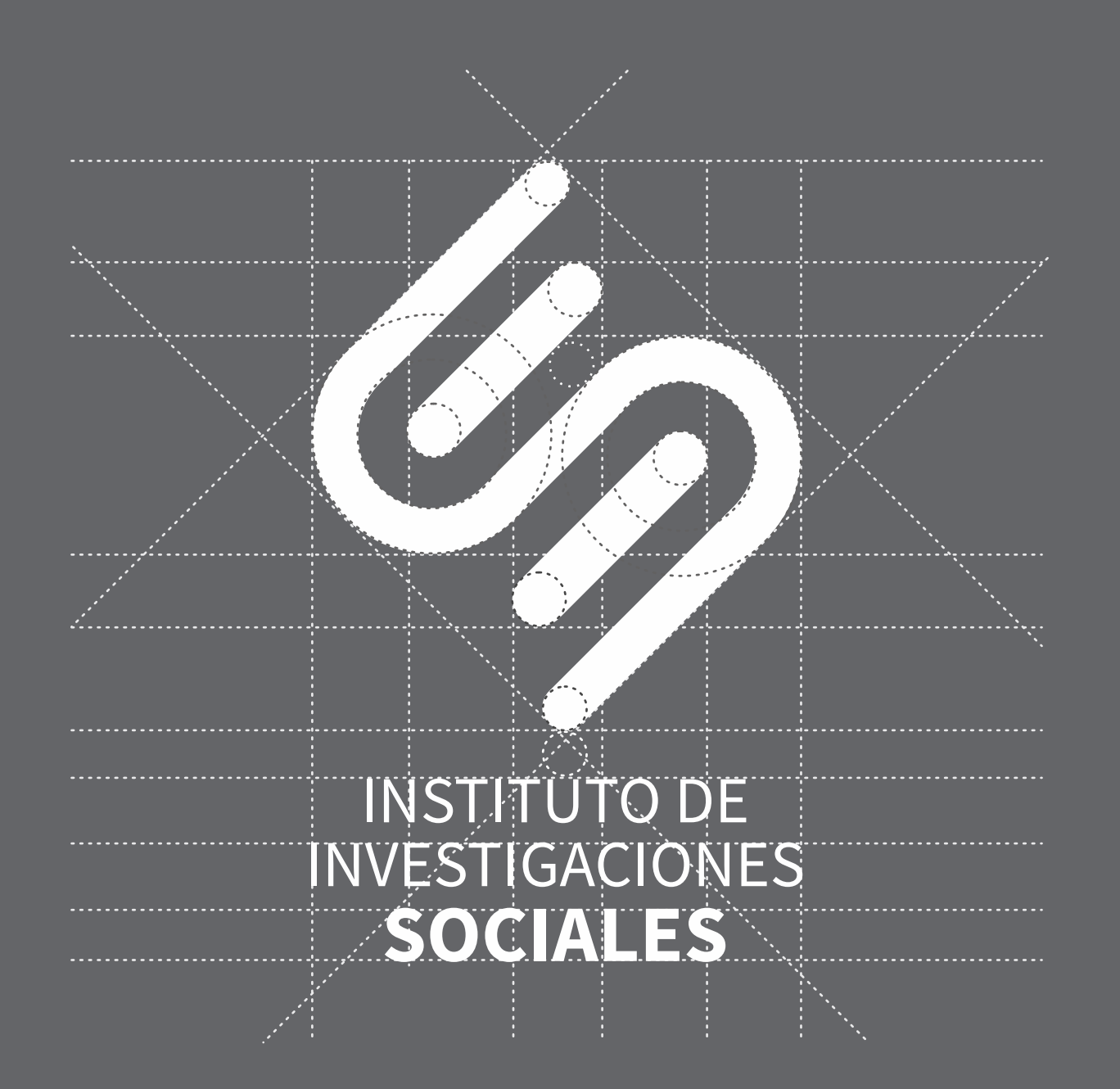

Este manual reúne las herramientas básicas para la correcta aplicación de la Identidad Institucional del Instituto de Investigaciones Sociales de la Universidad Nacional Autónoma de México, en todas sus posibles expresiones.

Fue pensado para facilitar el trabajo de todas las personas responsables de aplicar, interpretar, articular y comunicar la identidad institucional en sus diferentes ámbitos. Es decir, en las áreas que manejan contenidos de diseño, como en Cómputo, Difusión y Publicaciones.

El uso correcto y consistente de este manual, contribuirá a que consigamos los objetivos de identificación, posicionamiento y refuerzo de nuestra presencia como Instituto. Es un trabajo de equipo, en el que todos participamos para que el Instituto de Investigaciones Sociales de la UNAM refleje, a través de sus materiales visuales, el sólido prestigio que le caracteriza.

#### **Contenido**

**A.** SIMBOLOGÍA BÁSICA **B.** NORMAS PARA EL BUEN USO **C.** ANEXOS

#### **A.** SIMBOLOGÍA BÁSICA

**B.** NORMAS PARA EL BUEN USO

#### **C.** ANEXOS

**A.01** Logosímbolo institucional **A.02** Área de seguridad **A.03** Colores institucionales **A.04** Tipografía del logosímbolo **A.05** Tipografía institucional

- **B.01** Versiones correctas
- **B.02** Versión resumida y escala
- **B.03** Aplicaciones correctas
- **B.04** Versiones incorrectas
- **B.05** Aplicaciones incorrectas
- **B.06** Expresión textual

**C.01** Uso del logo por parte de los investigadores

### SIMBOLOGÍA BÁSICA **A.**

La simbología básica está conformada por un símbolo, un logotipo y colores institucionales.

### **A.01**

#### **Logosímbolo institucional**

El logosímbolo se encontrará en todos los materiales impresos o digitales de comunicación institucional.

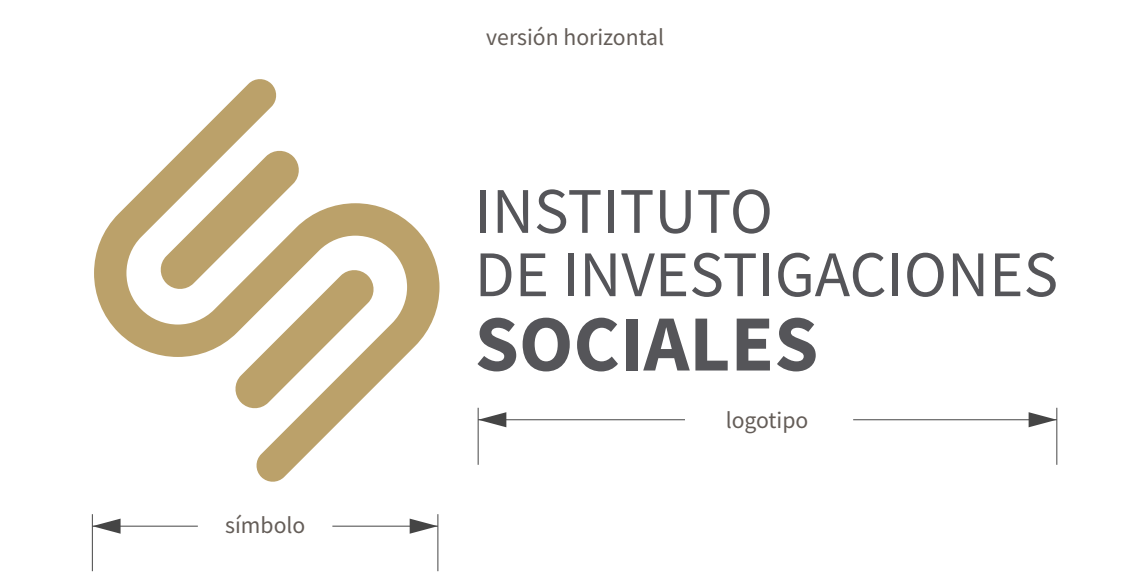

versión vertical

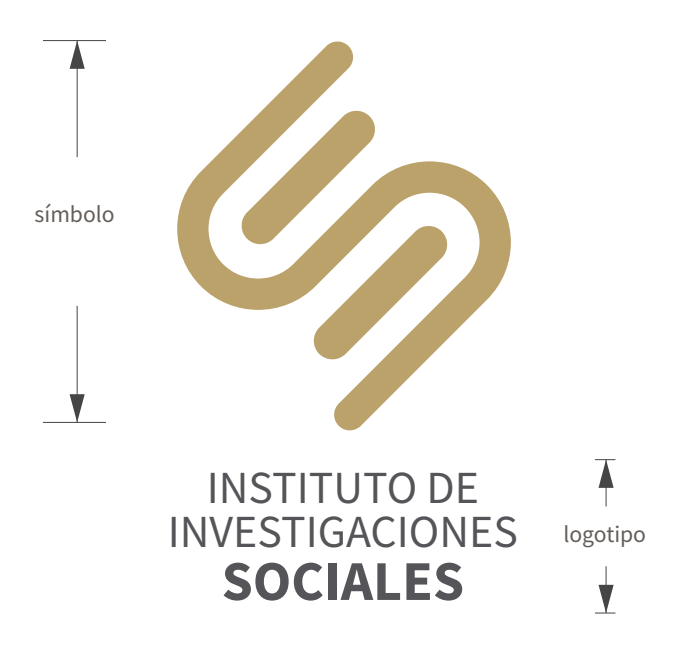

### **A.02**

#### **Área de seguridad**

Para asegurar la óptima aplicación y percepción del logosímbolo en todos los soportes y formatos, se ha determinado un área de seguridad que establece una distancia mínima respecto a los textos y elementos gráficos equivalente al diámetro de los círculos con que se trazó el propio símbolo.

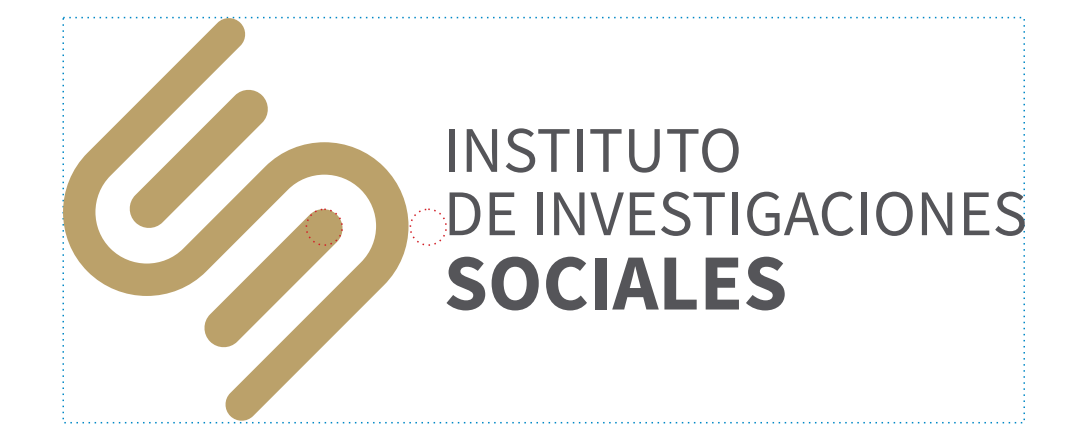

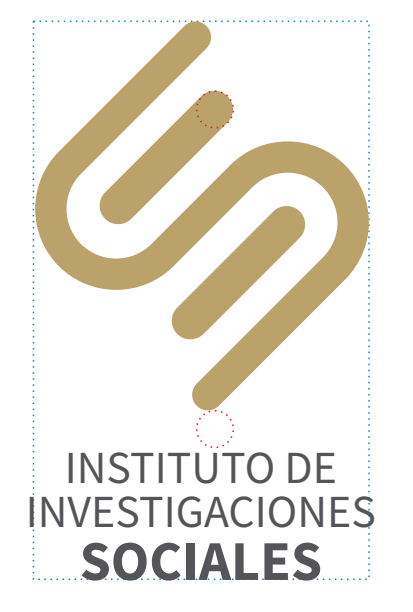

#### **Colores institucionales**

El color oro representa nuestra pertenencia a la UNAM y el color rojo representa nuestra individualidad. El color gris es neutro y ayuda a destacar cualquiera de los otros dos colores.

Estos son los colores principales de la identidad visual y son los que deben predominar en nuestros materiales de comunicación institucional.

Las referencias de color son los Pantones aquí especificados.

Si las condiciones de impresión no permiten el uso de tintas directas, el logotipo podrá ser impreso en cuatricromía, o en gris al 70%.

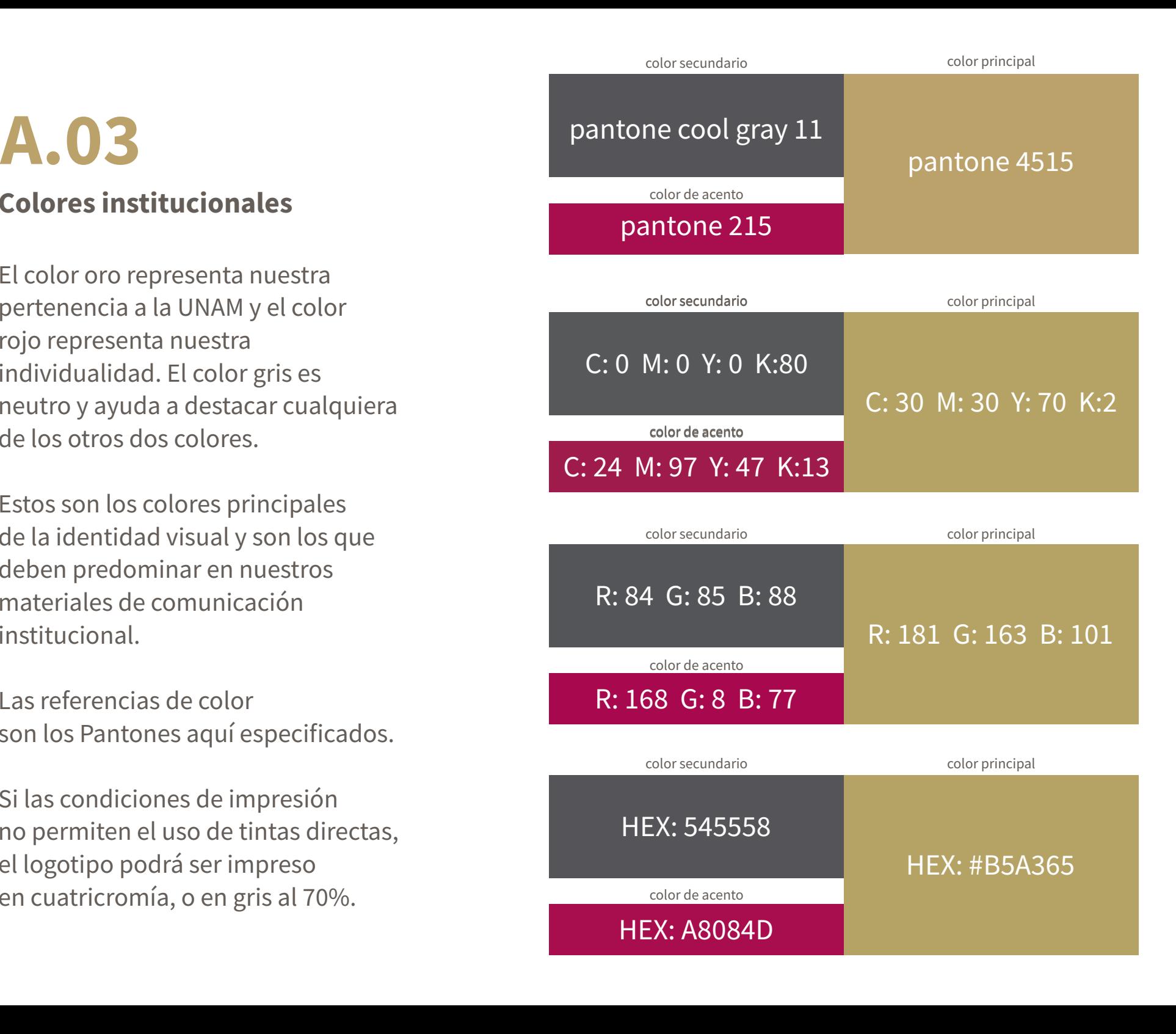

### **A.04**

#### **Tipografía del logosímbolo**

Las tipografía institucional es la familia Source Sans Pro en sus versiones Regular y Bold.

Ambos logotipos llevan altas.

ABCDEFGHIJKLMNOPQRSTUVWXYZ abcdefghijklmnopqrstuvwxyz 123456789 (.,;:¿?¡!#\$%&/

ABCDEFGHIJKLMNOPQRSTUVWXYZ abcdefghijklmnopqrstuvwxyz 123456789 (.,;:¿?¡!#\$%&/

**ABCDEFGHIJKLMNOPQRSTUVWXYZ abcdefghijklmnopqrstuvwxyz 123456789 (.,;:¿?¡!#\$%&/**

**ABCDEFGHIJKLMNOPQRSTUVWXYZ abcdefghijklmnopqrstuvwxyz 123456789 (.,;:¿?¡!#\$%&/**

#### INSTITUTO DE INVESTIGACIONES **SOCIALES**

INSTITUTO DE INVESTIGACIONES **SOCIALES**

### **A.05**

#### **Tipografía institucional**

Con el objetivo de consolidar nuestra presencia fuera del Instituto, es indispensable ser consistentes en el uso de nuestra identidad institucional.

Algo tan sutil como utilizar sólo una tipografía en nuestros documentos, logrará que el Instituto sea percibido como organizado y con una buena comunicación interna.

La familia tipográfica para documentos institucionales será Minion Pro.

Esta tipografía se utilizará en los comunicados emitidos por la Dirección, las Secretarías y los Departamentos. El resto del personal del Instituto puede utilizar la tipografía de su elección.

#### Minion Pro

ABCDEFGHIJKLMNOPQRSTUVWXYZ abcdefghijklmnopqrstuvwxyz 123456789 (.,;:¿?¡!#\$%&/

*ABCDEFGHIJKLMNOPQRSTUVWXYZ abcdefghijklmnopqrstuvwxyz 123456789 (.,;:¿?¡!#\$%&/*

#### **ABCDEFGHIJKLMNOPQRSTUVWXYZ abcdefghijklmnopqrstuvwxyz 123456789 (.,;:¿?¡!#\$%&/**

*ABCDEFGHIJKLMNOPQRSTUVWXYZ abcdefghijklmnopqrstuvwxyz 123456789 (.,;:¿?¡!#\$%&/*

### NORMAS PARA EL BUEN USO **B.**

Para lograr una identidad visual sólida debemos seguir una serie de normas generales.

Con el objetivo de fortalecer el mensaje visual de la identidad es fundamental ser consistentes y disciplinados en la aplicación de este manual.

El uso desordenado crea confusión y repercute negativamente en la percepción que el público ha de tener de los valores y prestigio que caracterizan al IISUNAM.

Ordenar y aplicar de forma correcta el logotipo es garantía de que transmitirá perfectamente la jerarquía dentro del conjunto de la identidad visual.

#### **Versiones correctas**

Siempre que sea posible se aplicará el logosímbolo en su versión principal.

En el caso que no sea posible por razones técnicas se utilizará la versión gris o calada.

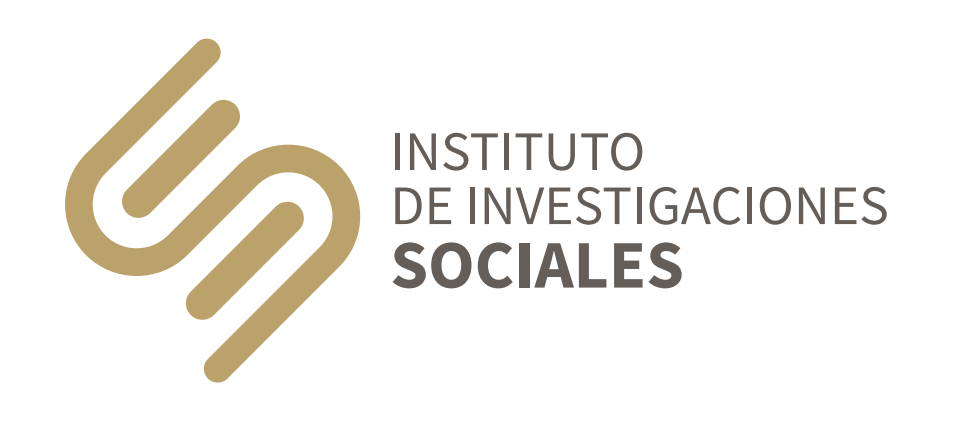

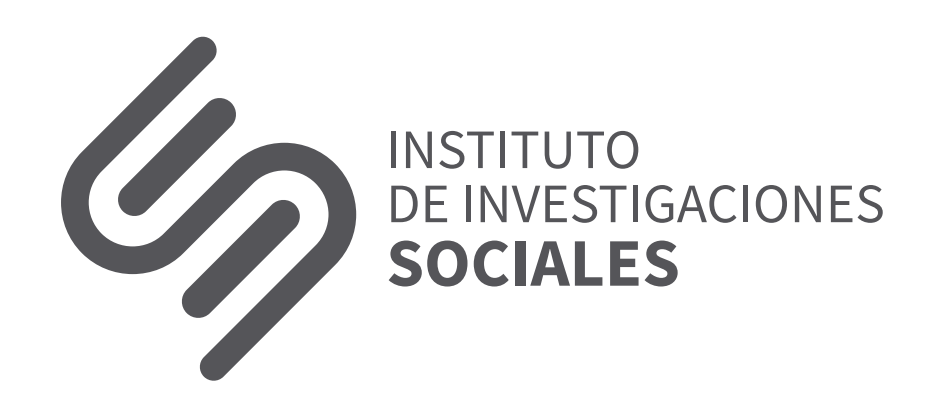

INSTITUTO DE INVESTIGACIONES **SOCIALES**

#### **Versiones correctas**

Siempre que sea posible se aplicará el logosímbolo en su versión principal.

En el caso que no sea posible por razones técnicas se utilizará la versión gris o calada.

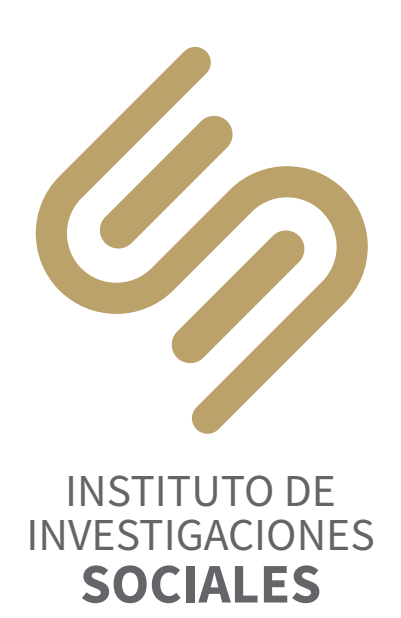

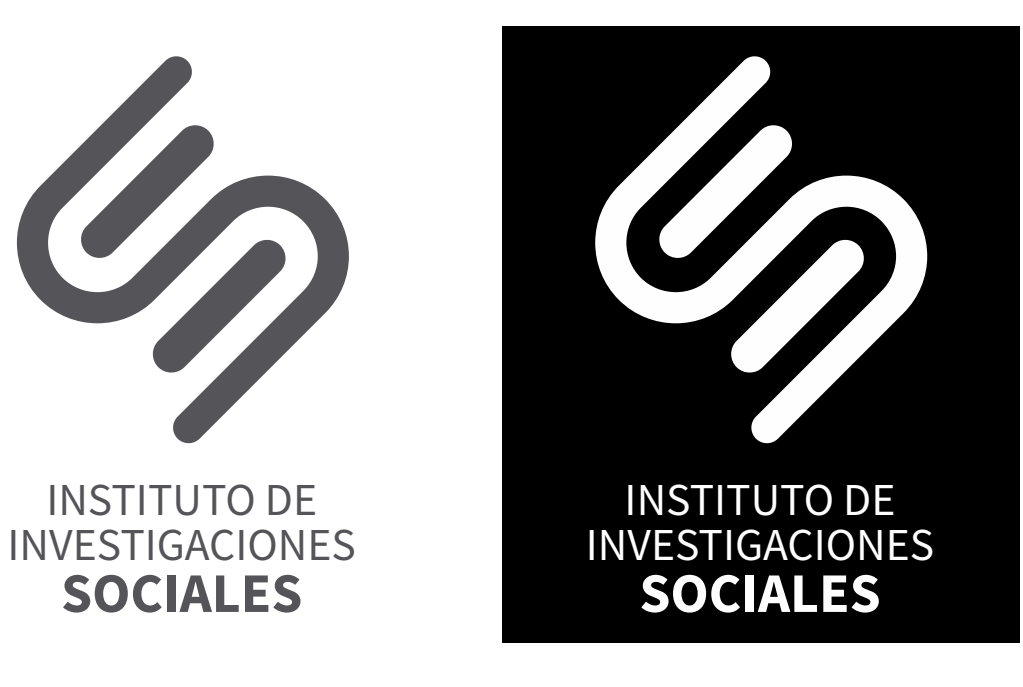

#### **Versiones correctas**

La jerarquía es un concepto que debe estar presente en todas las aplicaciones de nuestra identidad visual.

El logosímbolo debe colocarse **siempre** al lado derecho del escudo de la UNAM o debajo de este. **Nunca** debe tener un tamaño ni un peso visual mayor.

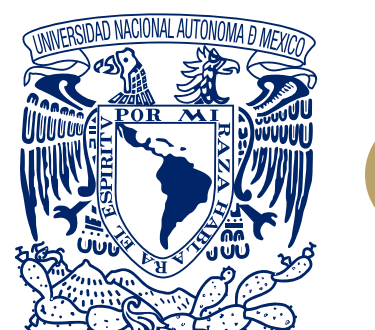

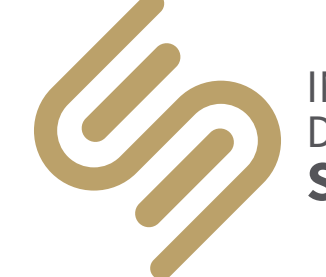

#### **INSTITUTO** DE INVESTIGACIONES **SOCIALES**

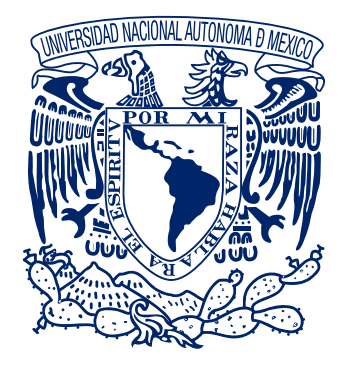

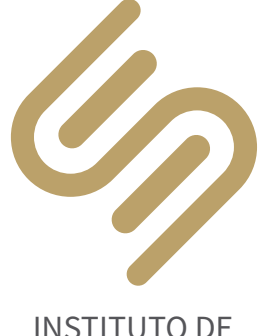

INSTITUTO DE INVESTIGACIONES **SOCIALES**

#### **Versión resumida y escala**

La versión resumida de nuestro logosímbolo será utilizada **única y exclusivamente** cuando el diseño exija un tamaño pequeño y la legibilidad del logosímbolo principal quede comprometida.

Por ejemplo, cuando aparecemos junto a otras entidades de la UNAM o en espacios muy reducidos como los lomos de nuestras publicaciones.

El tamaño mínimo al que el logosímbolo puede ser reproducido es de 1.2 cm de ancho.

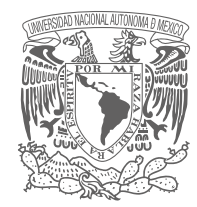

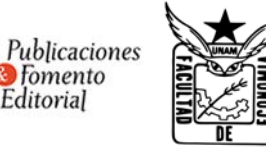

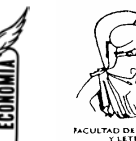

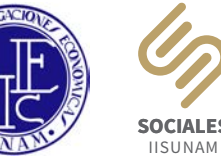

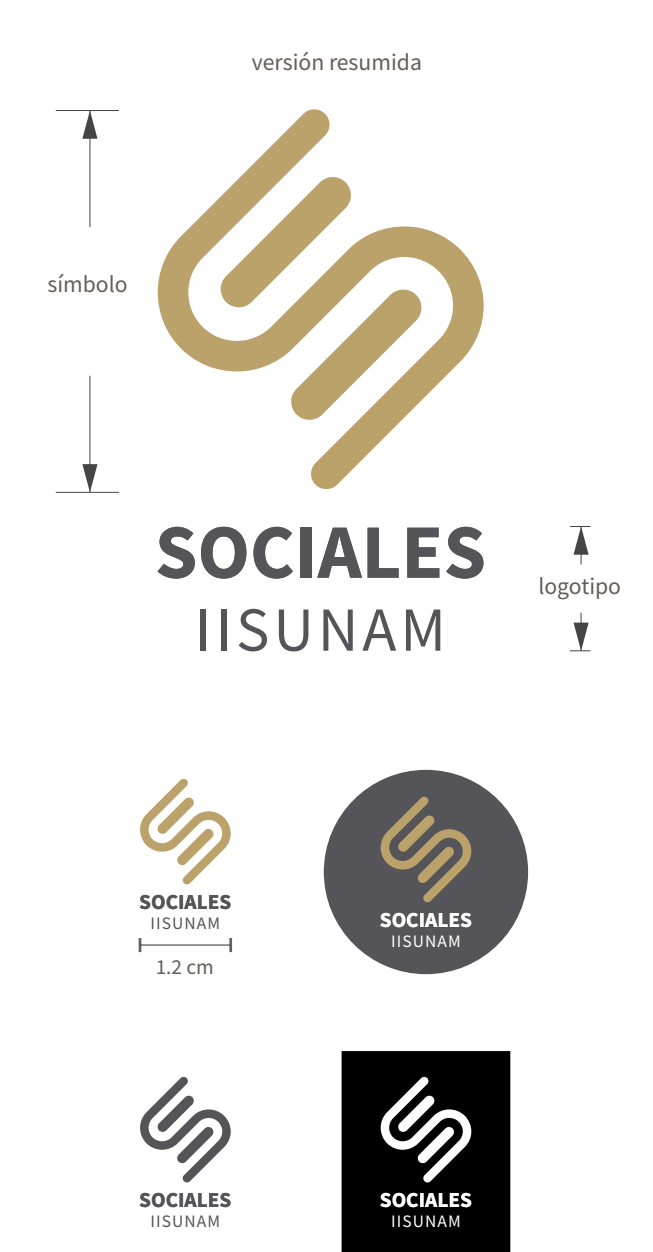

#### **Aplicaciones correctas**

Cuando el logosímbolo deba ser aplicado en colores no institucionales, se usarán las versiones calada y en color gris.

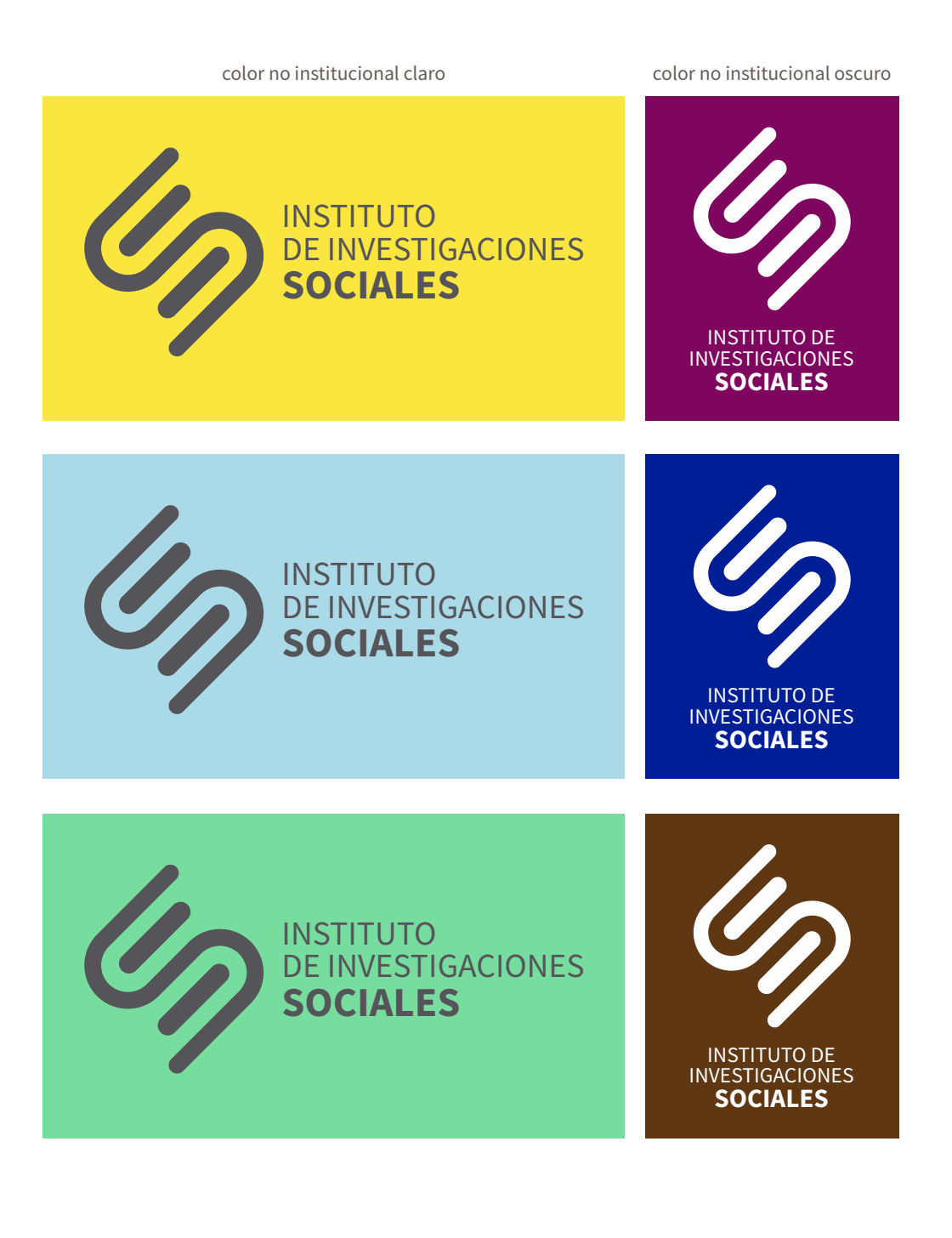

#### **Aplicaciones correctas**

Cuando el logosímbolo se aplique sobre una fotografía, consideraremos que:

Si la fotografía lo permite usaremos la versión principal.

De no ser posible, usaremos las versiones calada o gris de forma que aseguremos su correcta legibilidad.

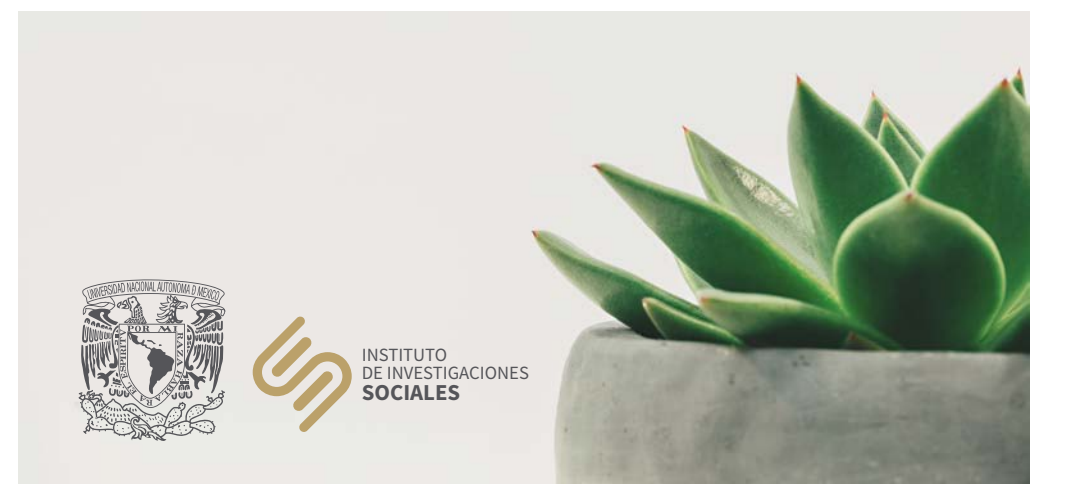

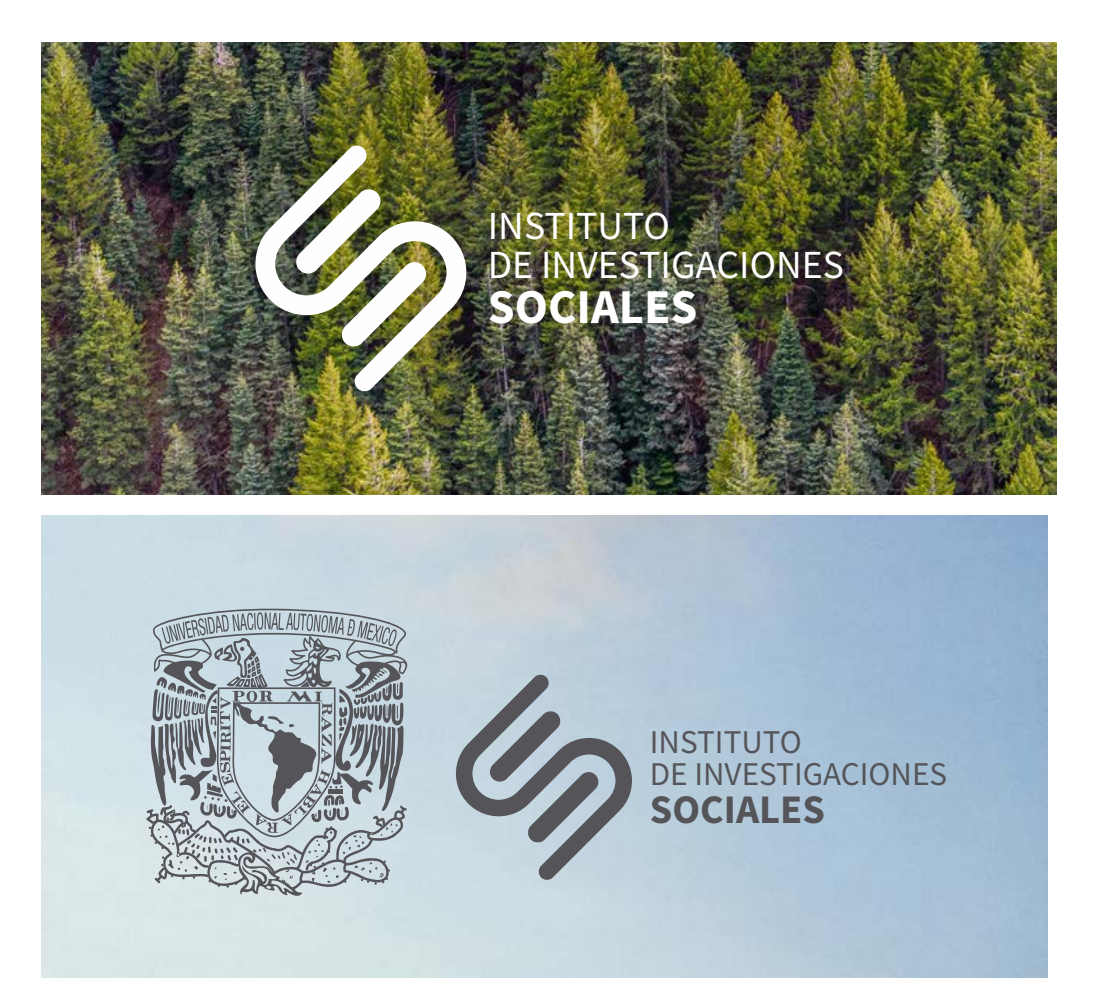

#### **Versiones incorrectas**

Algunos ejemplos de lo que **no** se debe hacer con nuestro logosímbolo.

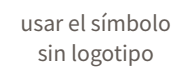

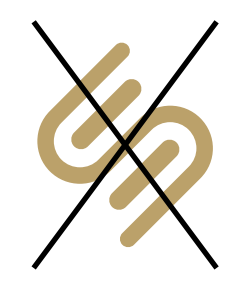

logosímbolo deformado

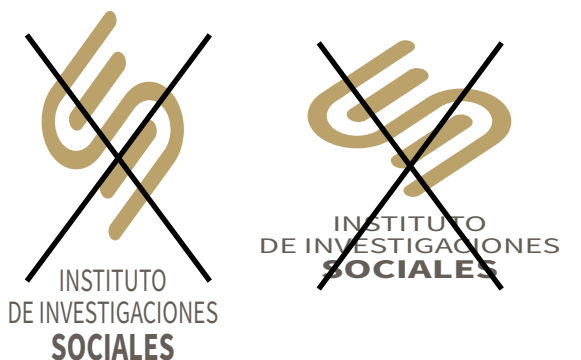

cambiar la tipografía aplicar color aleatorio

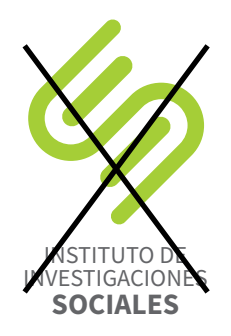

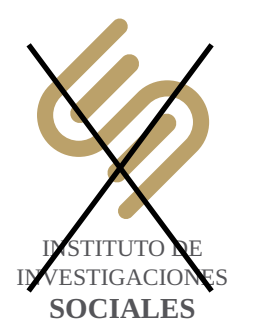

#### **Aplicaciones incorrectas**

Algunos ejemplos de lo que **no** se debe hacer con nuestro logosímbolo.

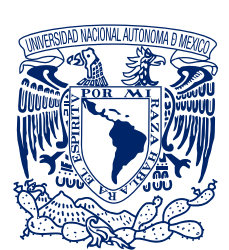

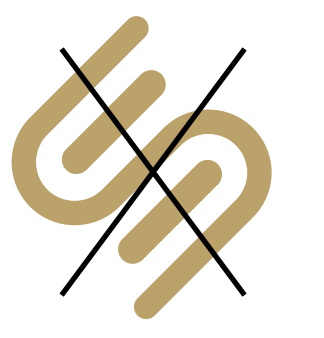

su tamaño es mayor que el escudo de la UNAM

INSTITUTO DE INVESTIGACIONES **SOCIALES**

> colocado a la izquierda al escudo de la UNAM

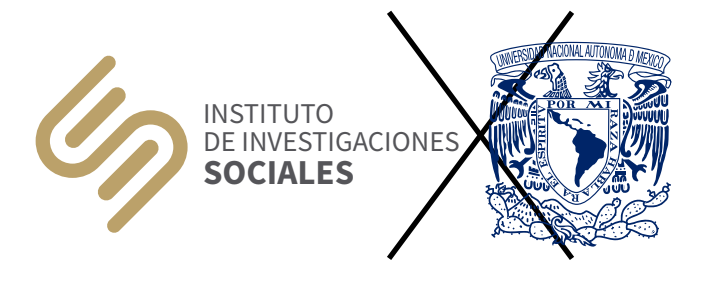

## **B.06** El Instituto de Investigaciones Sociales

#### **Expresión textual**

Especificaciones para la correcta escritura del nombre del Instituto.

La primera vez que el nombre aparezca en un texto se deberá escribir completo y desatado (tanto Instituto como Universidad). Las ocasiones subsecuentes se podrá escribir el nombre abreviado (IISUNAM).

formas correctas de expresión textual

de la Universidad Nacional Autónoma de México invita a la conferencia

El Instituto de Investigaciones Sociales de la UNAM invita a la conferencia

El evento tendrá lugar en las instalaciones del IISUNAM.

formas incorrectas de expresión textual

El Instituto de Invexigaciones Sociales invita no mencionar a la UNAM

El IIS invita a la prexentación del libro siglas sin mencionar a la UNAM

El iisunam invita a  $X$ presentación del libro abreviatura en minúculas

# **Expresión textual**

Especificaciones para la correcta escritura del nombre del Instituto.

Para la elaboración de constancias institucionales, se deberá redactar en orden jerárquico y, si participan otras entidades de la UNAM, éstas se nombrarán en orden alfabético.

**B.06** La Universidad Nacional Autónoma de México a través del Instituto de Investigaciones Sociales otorga la presente Constancia a

> La Universidad Nacional Autónoma de México a través de los Institutos de Investigaciones Estéticas, Históricas y Sociales, otorga la presente Constancia a

### **C.01**

#### **Uso del logo por parte de los investigadores**

Los investigadores del IISUNAM pueden utilizar diversos materiales institucionales, tales como: papelería personalizada, firma para correo electrónico y plantillas institucionales de Power Point.

En el sitio del Instituto encontrarán distintas versiones del logo, con resolución para su uso en Web.

Si necesitan utilizar el logo en algún otro formato, favor de hacer la solicitud a la Dirección.